#### Javascript: Boolean Expressions

### Boolean Logic

- Write conditional logic using boolean operators
- List all of the falsey values in JavaScript
- Use if/else and switch statements to include conditional logic in your JavaScript code
- Explain the difference between  $==$  and  $==$  in JavaScript
- Convert between data types explicitly in JavaScript

# Conditional Logic

- An essential part of writing programs is being able to execute code that depends on certain conditions. For example:
	- You want the navigation bar on your website to look different based on whether or not someone is logged in
	- If someone enters their password incorrectly, you want to let them know; otherwise, you want to log them in
	- You're building a tic-tac-toe game, and want to know whether it's X's turn or O's turn
	- You're building a social network and want to keep person A from seeing person B's profile unless the two of them are friends

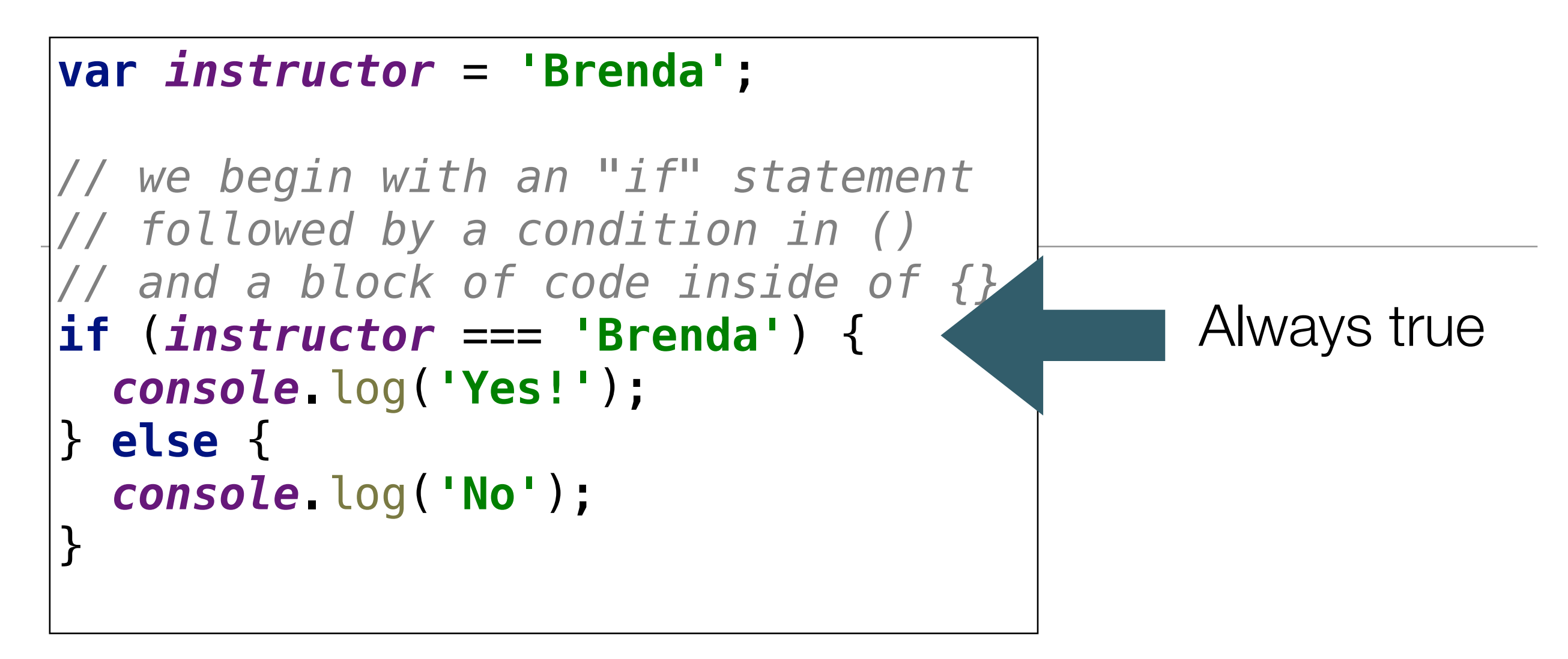

- Notice that we used  $a ==$  instead of  $=$ .
- Anytime that we use more than one equals operator (we can either use  $==$  or  $==$ ) we are doing a comparison (comparing values).
- When we use a single equals operator =, we are doing an assignment (setting a variable equal to some value).

```
var favoriteFood = prompt('What\'s your favorite food?');
if (favoriteFood === 'pizza') {
   console.log('Woah! My favorite food is pizza too!');
} else {
   console.log('That\'s cool. My favorite food is pizza.');
}
```
• In this version, the boolean expression will be true/false depending on the value entered in 'prompt'

#### Difference between " $==$ " and " $==$ "

- Two different operators for comparison: the double and triple equals.
- Both operators check whether the two things being compared have the same value, but there's one important difference.
	- == allows for *type coercion* of the values,
	- $\cdot$  === does not.
- To understand the difference between these operators, we first need to understand what is meant by *type coercion*.

### Type Coercion 1

- Add a number and a string.
- In a lot of programming languages, this would throw an error, but JavaScript is more accommodating

```
5 + 'hi'; // '5hi'
```
- $\cdot$  It evaluates the expression 5  $+$ "hi" by first coercing 5 into a string, and then interpreting the "+" operator as string concatenation.
- So it combines the string "5" with the string "hi" into the string "5hi"

# Type Coercion 2

- JavaScript expects the values inside of parentheses that come after the keyword if to be booleans.
- If you pass in a value which is not a boolean, JavaScript will coerce the value to a boolean according to the rules for *truthy/falsey* values (more on this later)

```
if ('foo') {
   console.log('this will show up!');
}<br>}
if (null) {
   console.log('this won\'t show up!');
}
```
### Type Coercion 3

- A very common way to coerce a stringified number back into a number.
- By prefacing the string with the plus sign, JavaScript will perform a coercion on the value and convert it from a string value to a number value.

+**'304'**; *// 304*

$$
\text{``} == \text{``} \text{Vs} \text{ ``} == \text{``} \text{again}
$$

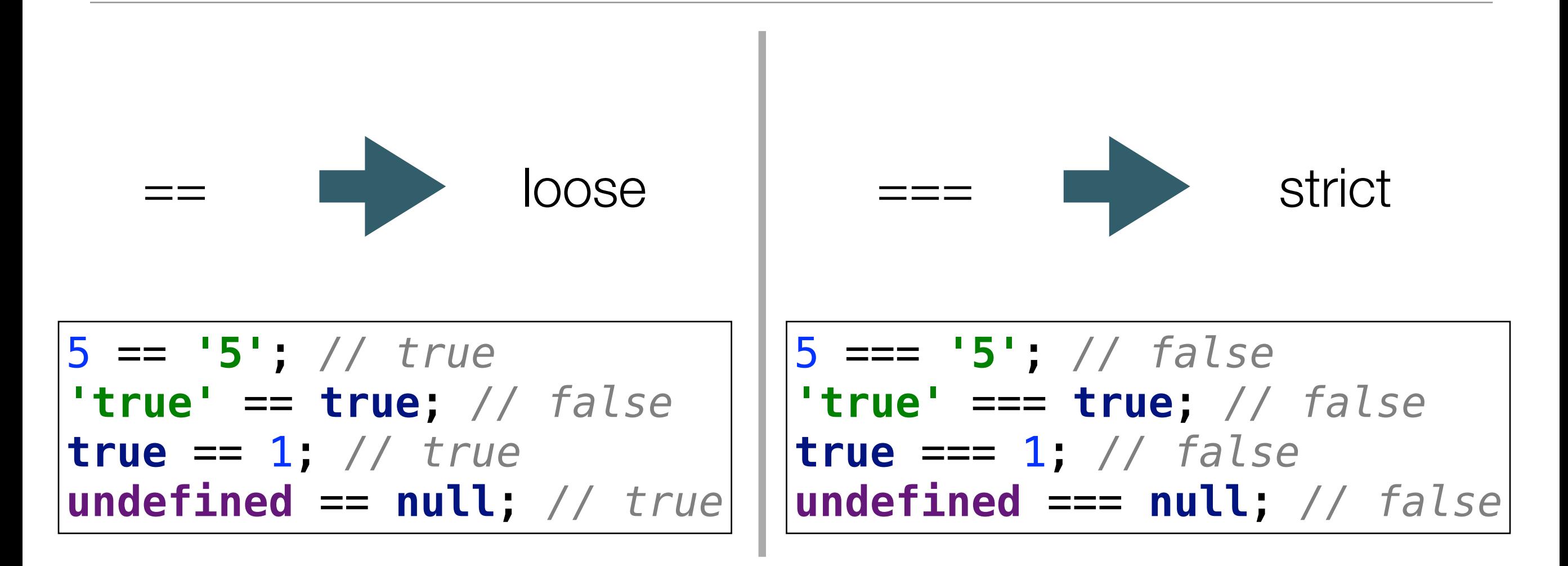

- $\cdot$  == allows for coercion while === doesn't.
- *If you don't want to have to think about coercion in your comparisons, stick to ===.*

```
var x = 4;
|if (x < = 5) {
   console.log('x is less than or equal to five!');
} else {
   console.log('x is not less than or equal to five!');
}
```
Comparison **Operators** 

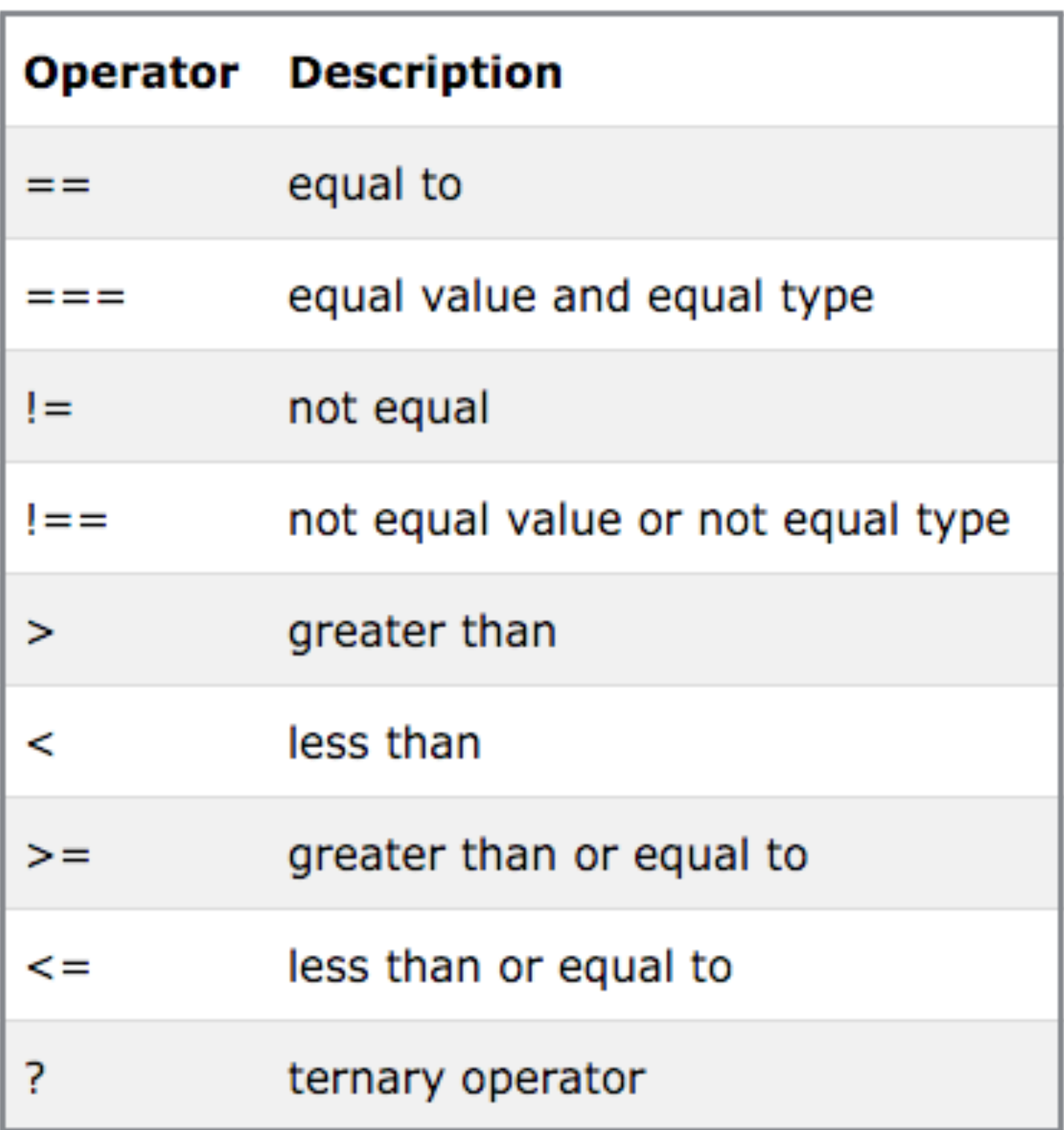

#### Falsey Values

- Some values (aside from false) are actually false as well, when they're used in a context where JavaScript expects a boolean value
- Even if they do not have a "value" of false, these values will be translated (or "coerced") to false when evaluated in a boolean expression.

6 Falsey Values in Javascript

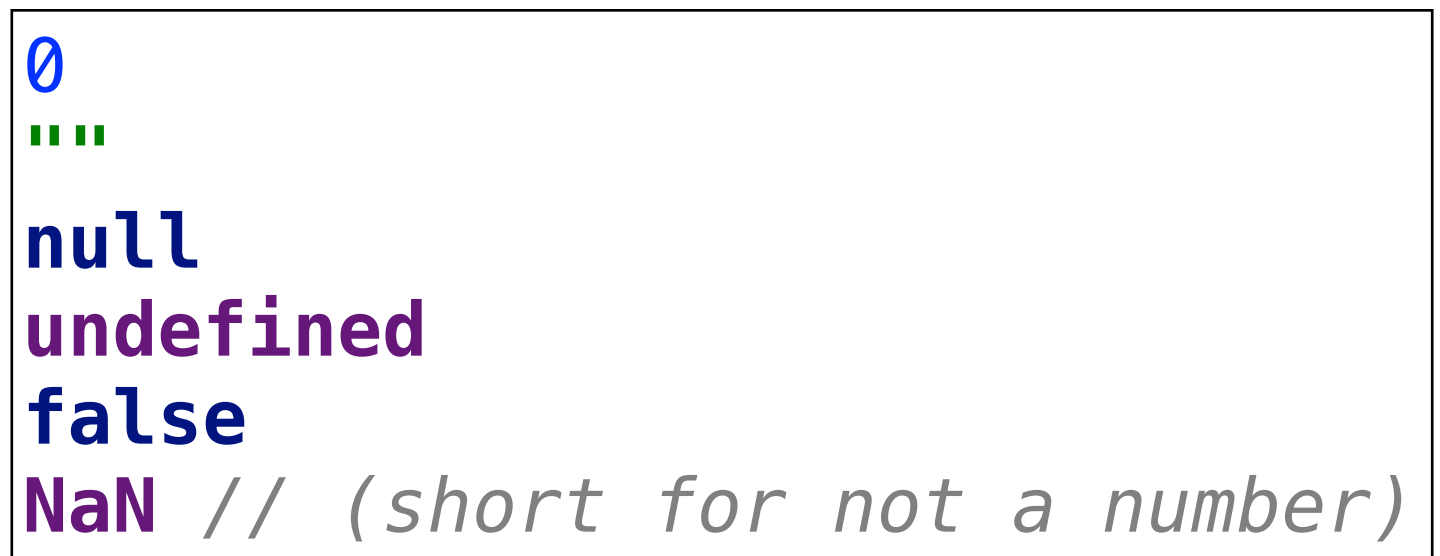

# Logical Operators

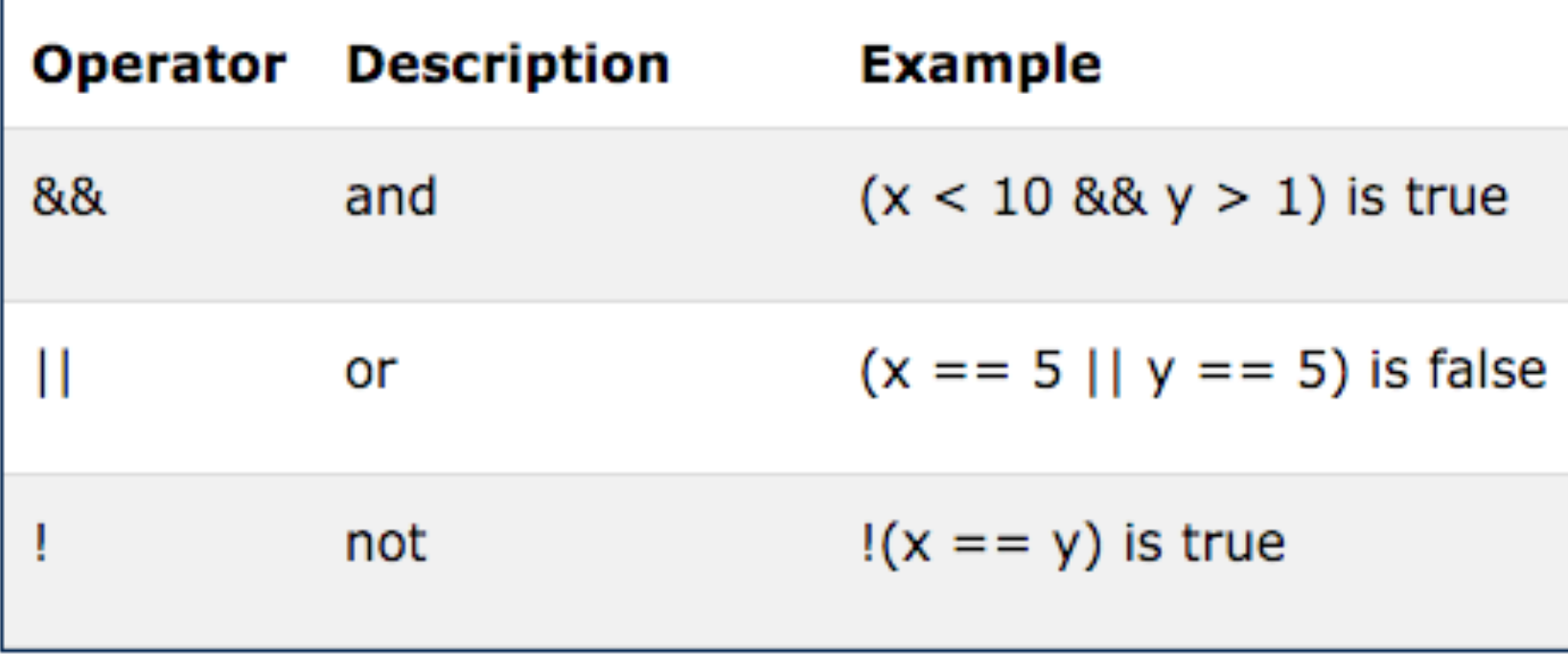

- Sometimes you may have more than two conditions to check.
- In this case, you can chain together multiple conditions using else

```
if (number >= 1000) {
   console.log('Woah, thats a big number!');
 } else if (number >= 0) {
   console.log('Thats a cool number.');
} else {
   console.log('Negative numbers?! Thats just bananas.');
}
```
## Switch

- Another way to write conditional logic is to use a switch statement.
- While these are used less frequently, they can be quite useful when there are multiple conditions that can be met.
- Notice that each case clause needs to end with a break so that we exit the switch statement.

```
switch (feeling) {
   case 'happy':
     console.log("Awesome, Im feeling happy too!);
     break;
   case 'sa':
     console.log('Thats too bad, I hope you feel better soon.');
     break;
   case 'hungry':
     console.log('Me too, lets go eat some pizza!');
     break;
   default:
     console.log('I see. Thanks for sharing!');
}
```
#### Modulus Operator

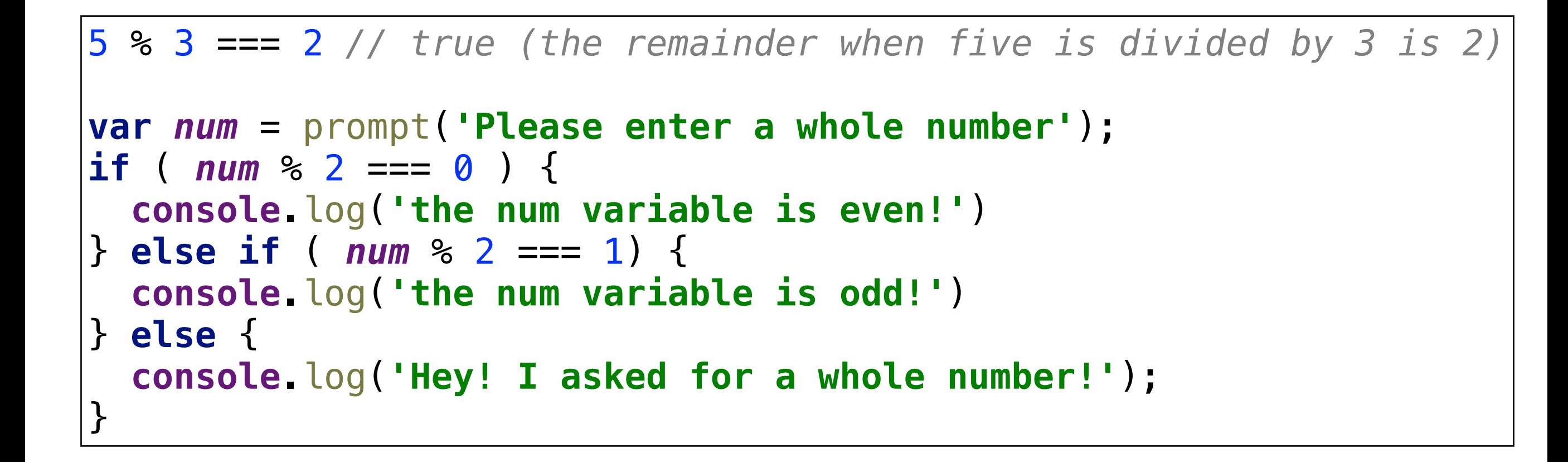